**PacketMon +ключ Скачать бесплатно (April-2022)**

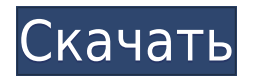

### **PacketMon Crack + Free**

\* Захватывайте пакеты, проходящие через ваш сетевой интерфейс, независимо от того, исходят ли они от машины, на которой установлен PacketMon. или от совершенно другой машины в вашей сети! \* Подробно просматривать пакеты, изучая заголовок и содержимое \* Закрепите определенные сетевые адресаты, чтобы разрешить выборочный захват пакетов \* Отфильтруйте пакеты, которые вам не нужны, например, трафик, илуший в Интернет, \* Экспорт определенных пакетов в текстовый файл с разделителями-запятыми для анализа \* Поддерживает IPv4 и IPv6 \* Поддерживает Windows, Linux и Mac OS  $X^*$ Включает в себя мощный «классификатор трафика» на основе правил, позволяющий создавать правила, которые позволяют фильтровать пакеты только для тех, которые вы хотите захватить, удаляя при этом все, что вы не хотите захватывать Требования: \* Поддерживаемые системы: Windows 2000/XP/2003/Vista, Mac OS X 10.4 и Linux 2.4 и 2.6. \* Для загрузки, обновления и установки: Инструкция по установке: ------------- АналоговыйХ 4.0 Образцы прессы и/или бета-версии доступны по запросу (для доступа необходимо зарегистрироваться в программе бетатестирования). Informit, Informit Standard Edition — это набор инструментов для оценки образовательного контента, который содержит сотни бесплатных инструментов для обучения и оценки, включая программы для чтения, словари, викторины и инструменты для оценки. Используйте этот бесплатный инструмент оценки, чтобы найти контент, который соответствует вашим потребностям. IntelliSQl — это бесплатная программа для изучения и обучения языкам. Это простое в использовании программное обеспечение, разработанное, чтобы помочь вам выучить или преподавать любой язык, такой как японский, китайский или немецкий. IvySkinner — бесплатный тестер VOC для Windows, Мас и Unix. Разработано и лицензировано Фондом программного обеспечения MUSICIAN. MUSICIAN Software Foundation, основанная в 1996 году, является некоммерческой организацией, занимающейся продвижением компьютерной музыки и творческих вычислений. Для получения дополнительной информации, пожалуйста, посетите K-Meleon — это бесплатный кроссплатформенный веб-браузер с открытым исходным кодом. Его функции макета включают настраиваемую панель инструментов, просмотр с вкладками, полноэкранный режим, менеджер закладок,

## **PacketMon Crack + (2022)**

\*\*\* PacketMon Torrent Download — это промышленный анализатор пакетов для платформы Windows. Он будет отслеживать сетевой трафик на любом интерфейсе любого виртуального или физического устройства и захватывать различные протоколы (включая TCP/IP, UDP, POP, SMTP, HTTP, FTP и т. д.). \*\*\* PacketMon теперь включает в себя мощное средство просмотра пакетов — просто загрузите в него пакеты и просмотрите их в удобной для чтения сетке, а также, при желании, экспортируйте данные пакета в обычный текст или файлы CSV. \*\*\* Поддержка USB-устройств: PacketMon теперь может отслеживать и перехватывать пакеты с USB-устройств, таких как клавиатуры и мыши. \*\*\* PacketMon теперь поддерживает мониторинг IP TV. Пакеты IPTV можно просматривать либо через сетку пакетов, либо путем загрузки захваченных данных в средство просмотра пакетов, и эта новая функция позволяет вам выбирать типы пакетов, которые вы хотите захватить и отображать, а также автоматически фильтровать отображаемые пакеты для только те, у которых есть определенный TSID (идентификатор телевизора) (т. е. идентификатор вашего телевизора) \*\*\* PacketMon теперь поддерживает потоки IPTV, захваченные на нестандартном медиасервере (например, IBM SAN). \*\*\* PacketMon теперь поддерживает мониторинг «настоящих» IP-камер в стиле веб-камер. \*\*\* PacketMon теперь поддерживает мониторинг IPбрандмауэров. \*\*\* PacketMon теперь поддерживает мониторинг проксисерверов HTTP. \*\*\* PacketMon теперь включает поддержку AOL Instant Messenger. \*\*\* PacketMon теперь имеет богатый набор функций с мощным редактором правил. \*\*\* PacketMon теперь поддерживает 6 различных типов форматов пакетов: Syslog, текстовый формат, формат изображения, формат CTF, формат CSV и формат файла Excel. Выберите тип пакета, который будет отображаться при нажатии на пакет в сетке пакетов. \*\*\* PacketMon теперь поддерживает создание «правил шаблонов», то есть настройку PacketMon для поиска определенных шаблонов трафика путем проверки условий в заголовке пакета. Например, вы можете использовать шаблонные правила для поиска всех IP-пакетов с определенного IP-адреса. \*\*\* PacketMon теперь позволяет вам искать пакеты на основе того, какой протокол они используют, т.е.поиск всего IP-трафика в сети TCP/IP или всего HTTPтрафика в сети HTTP \*\*\* PacketMon теперь включает функцию правила «Диапазон времени» — это позволяет вам указать часы дня и часы недели, когда должен происходить определенный интервал захвата. Например, вы можете использовать это, чтобы решить, хотите ли вы 1eaed4ebc0

## **PacketMon**

- Легко использовать - Встроенный просмотрщик - Совместимость с брандмауэром - Мастер установки - Динамическая система правил - Экспорт правила для использования в других программах - Просмотр журнала - Виджеты для удобной визуализации - Поддержка многих распространенных протоколов - Удобные функции веб-страницы - Поддерживает два монитора Windows Эрих\_ААА Описание Пакетмона: Остерегаться! Убедитесь, что вас не арестуют за IP-спуфинг! Эрих\_ААА Возможности Пакетмона: PacketMon — полноценный анализатор пакетов. Сканируйте и отображайте входящие и исходящие пакеты вашего трафика. PacketMon является многопоточным и оптимизирован для связи по Wi-Fi. Эрих\_ААА PacketMon — это инструмент для сетевых администраторов и инженеров-программистов, он не предназначен для обычных пользователей. Эрих\_ААА PacketMon Отзывы " Эйнар абсолютно блестящий учитель, и вы можете быть уверены, что он самый искренний человек, которого я когда-либо встречал. Он страстно любит преподавать и делает обучение веселым. Что мне особенно понравилось, так это то, что он никогда не теряет интерес группы, нет независимо от того, насколько скучна тема». - Дэвид Райан Клафлин «Эйнар был потрясающим, он знал, о чем говорил, и работал с нами, чтобы добиться цели. Он был дружелюбным, общительным и знающим. Это был отличный опыт для меня, и я очень рад, что научился и получил возможность работать». с Эйнаром." - Херардо «У меня была ОЧЕНЬ неприятная работа, мне нужно было что-то, что могло бы быстро ответить на множество вопросов. Я нашел это у Эйнара. Курс и тестирование были очень хорошо проведены. Спасибо Эйнару за то, что он так быстро и профессионально ответил на мои проблемы. " - Тони «Пару месяцев назад я попросил Эйнара помочь мне протестировать мой код для проекта, который я собирался разработать, и Эйнар сделал все это за меня, и сделал это довольно быстро. Он очень помог мне улучшить мои навыки, и я счастлив, что встретил его». - Тапан AnalogX Networks (электронная почта) PacketMon v1.1 Professional (32 разрядная версия) [eula/удаление/установка] AnalogX Networks (электронная почта) Релиз: 11 сентября 2007 г. Дата выпуска: 11.09.2007 Лицензия: Этот продукт

#### **What's New In?**

С помошью PacketMon вы можете отслеживать сетевой трафик. просматривать содержимое пакетов и даже захватывать пакеты для последующего анализа. Это быстро, просто, многофункционально и эффективно. Дополнительные возможности: - Анализировать сетевой трафик по источнику, получателю и всем IP-пакетам - По умолчанию кадры Ethernet (только FCS/PAD) - Экспорт данных в виде стандартного файла с разделителями-запятыми (CSV) для импорта в Excel. MySOL. GNU awk или другие программы для дальнейшего анализа. -Распечатывать связанную информацию, такую как MAC, IP, PAD и статус FCS для каждого полученного пакета - Хранить пакеты в локальной базе данных или записывать данные в файл - Установите диапазон пакетов для анализа. - Анализировать пользовательский набор пакетов на основе диапазона типа пакета/источника/назначения. - Анализировать только IP-пакеты - Анализ пакетов по типу (ping, tcp, udp, icmp) - Анализировать пакеты UDP на основе их портов src/dst. -Анализ ТСР-пакетов на основе исходного или целевого порта. -Широковещательные пакеты получены - Прием широковещательных пакетов, отправленных в пункт назначения - Получение широковещательных пакетов, отправленных определенным устройством - Получение широковещательных пакетов с определенного адреса -Получение широковещательных пакетов, отправленных по определенному адресу - Прием широковещательных пакетов с определенного порта - Получение широковещательных пакетов, отправленных определенным портом - Прием широковещательных пакетов по определенному протоколу - Прием широковещательных пакетов, отправленных по определенному протоколу - Прием широковещательных пакетов с определенного интерфейса - Прием широковещательных пакетов, отправленных определенным интерфейсом - Получение широковещательных пакетов с определенного тас-адреса - Получать широковещательные пакеты, отправленные с определенного тас-адреса - Прием широковещательных пакетов с определенного порта - Получение широковещательных пакетов, отправленных определенным портом -Прием широковещательных пакетов по определенному протоколу -Прием широковещательных пакетов, отправленных по определенному протоколу - Прием широковещательных пакетов с определенного интерфейса - Прием широковещательных пакетов, отправленных определенным интерфейсом - Получение широковещательных пакетов с определенного тас-адреса - Получать широковещательные пакеты, отправленные с определенного тас-адреса - Получение широковещательных пакетов, отправленных с определенного хоста -

Получение широковещательных пакетов, отправленных с определенного хоста - Прием широковещательных пакетов с определенного порта - Прием широковещательных пакетов, отправленных с определенного порта - Прием широковещательных пакетов, отправленных по определенному протоколу - Прием широковещательных пакетов, отправленных по определенному протоколу - Получать

# **System Requirements For PacketMon:**

Windows 8.1 / Windows 7 / Windows Vista Процессор: 2,6 ГГц или аналогичный Память: 4 ГБ ОЗУ Графика: видеокарта, совместимая с OpenGL 3.0 Жесткий диск: 6,2 ГБ свободного места Интернетсоединение (для мультиплеера) Геймплей: Command and Conquer 3: Kane's Wrath для ПК — это шутер от первого лица, действие которого происходит во времена Третьей мировой войны. Это версия для ПК, консольные версии уже есть на рынке. Геймплей похож на комбинацию золотых

Related links: